TRAEGER.DE Söllnerstr. 9 . 92637 Weiden . [info@traeger.de](mailto:info@traeger.de?subject=OpcValueRange Class) . +49 (0)961 48 23 0 0

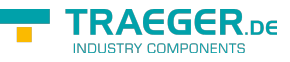

# <span id="page-0-0"></span>OpcValueRange Class

**Namespace:** Opc.UaFx **Assemblies:** Opc.UaFx.Advanced.dll

Defines the range for a value.

#### **C#**

public class OpcValueRange

**Inheritance** [Object](https://docs.microsoft.com/en-us/dotnet/api/system.object) › OpcValueRange

### <span id="page-0-1"></span>**Constructors**

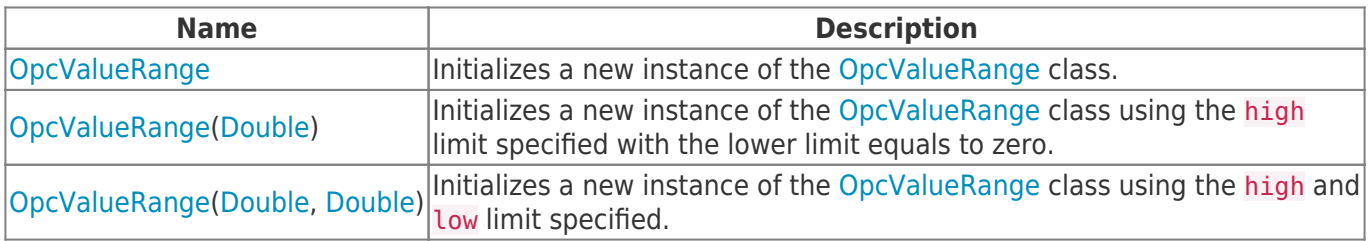

#### <span id="page-0-2"></span>Properties

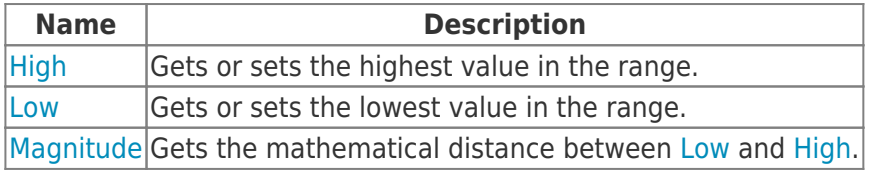

#### <span id="page-0-3"></span>Methods

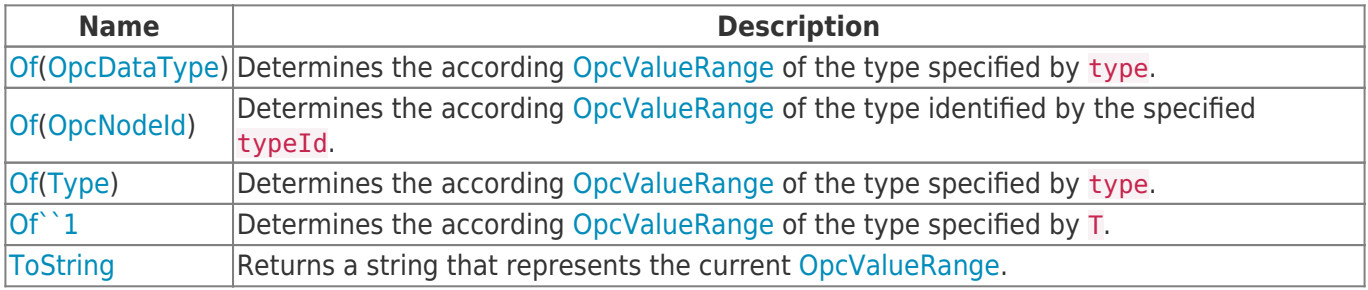

#### <span id="page-0-4"></span>**Operators**

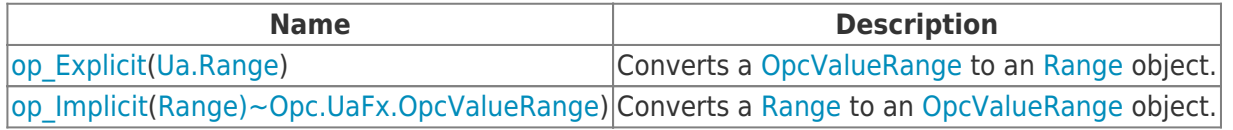

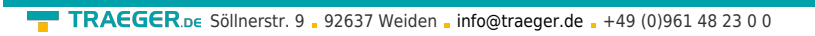

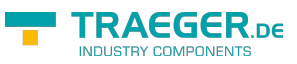

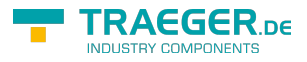

## **Table of Contents**

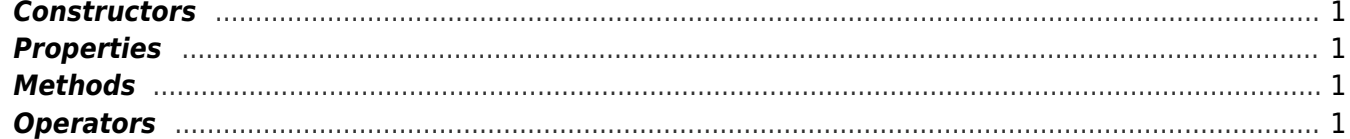